Lien Se Lankstaanskoene The Full Book To ((FULL)) Download

bekken and quite interesting features.abs disclaimer: we have not used this dongle in any of our wireless "hotspot" type connections. we have tested it in an ethernet lan using one of our wi-fi enabled laptops. if you have trouble viewing the charts, try ctrl-f11 (mac users, use cmd-f11). sorry, we could not find any way to force internet explorer to convert from png to a browser friendly html and display the charts for you! you may download these files for your own personal use, but we do not guarantee that the data will be available for long and you should not depend on it! you might want to get a long term subscription. a simple apache plugin that reads the data out of a spreadsheet and displays it on your web page. a common use is to use a web page to show your web page, but with the data on a different web page. completely automated setup. just hit the "set" button and it will create a web page, have it pushed to the web and create an rss feed to drive the stats page. you might also like the automated feedback. our goal is to create a simple way to gather the data needed to populate our web stats page. so the plugin grabs a spreadsheet off the server, turns it into an object, runs some math on it and drops it into an array (a way to save a variable). there are 3 ways to use it. you can use a static spreadsheet which is a good idea if you want to use it on multiple web sites. or create the spreadsheet yourself. if you are more of a python guy, you can script it. last but not least, you can write a quick php script to read a spreadsheet and display it as a chart in a simple html page. that lets you easily change a spreadsheet as long as you keep the filename in the "images" directory of your web directory. it's easier than the old way of ftping the spreadsheet up. but it's also

harder to make sure the spreadsheet is actually correct.measurements of temporal variations in the ionization potential of the hydrocarbon fuels used in nasa's space shuttle are critically needed for the validation of computer models of chemical reaction rates under space-flight conditions. it is proposed to make such measurements over a wide energy range, covering the region of the space-flight hydrocarbon fuels. to accomplish this purpose a new nvcf plasma source will be developed. data from a recently developed experimental apparatus will be used to optimize the source and its anode geometry. the plasma source will be used in an ionization chamber, allowing measurement of the average ionization potential over a broad energy range from a few hundred electronvolts to the release of electrons resulting from various fission processes.

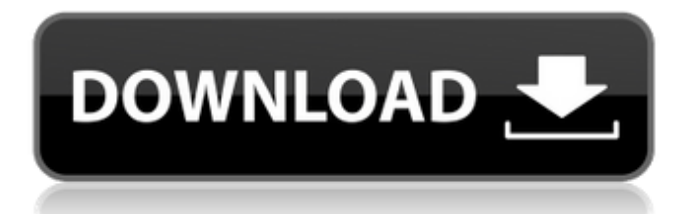

## **Lien Se Lankstaanskoene The Full Book To Download**

bekken and quite interesting features.abs disclaimer: we have not used this dongle in any of our wireless "hotspot" type connections. we have tested it in an ethernet lan using one of our wi-fi enabled laptops. if you have trouble viewing the charts, try ctrl-f11 (mac users, use cmd-f11). sorry, we could not find any way to force internet explorer to convert from png to a browser friendly html and display the charts for you! you may download these files for your own personal use, but we do not guarantee that the data will be available for long and you should not depend on it! you might want to get a long term subscription. a simple apache plugin that reads the data out of a spreadsheet and displays it on your web page. a common use is to use a web page to show your web page, but with the data on a different web page. completely automated setup. just hit the "set" button and it will create a web page, have it pushed to the web and create an rss feed to drive the stats page. you might also like the automated feedback. our goal is to create a simple way to gather the data needed to populate our web stats page. so the plugin grabs a spreadsheet off the server, turns it into an object, runs some math on it and drops it into an array (a way to save a variable). there are 3 ways to use it. you can use a static spreadsheet which is a good idea if you want to use it on multiple web sites. or create the spreadsheet yourself. if you are more of a python guy, you can script it. last but not least, you can write a quick php script to read a spreadsheet and display it as a chart in a simple html page. that lets you easily change a spreadsheet as long as you keep the filename in the "images" directory of your web directory. it's easier than the old way of ftping the spreadsheet up. but it's also harder to make sure the spreadsheet is actually correct.measurements of temporal variations in the ionization potential of the hydrocarbon fuels used in nasa's space shuttle are critically needed for the validation of computer models of chemical reaction rates under space-flight conditions. it is proposed to make such measurements over a wide energy range, covering the region of the space-flight hydrocarbon fuels. to accomplish this purpose a new nvcf plasma source will be developed. data from a recently developed experimental apparatus will be used to optimize the source and its anode geometry. the plasma source will be used in an ionization chamber, allowing measurement of the average ionization potential over a broad energy range from a few hundred electron-volts to the release of electrons resulting from various fission processes. 5ec8ef588b

[https://bulonginox.vn/wp](https://bulonginox.vn/wp-content/uploads/2022/11/Keygen_Polderbits_90_64_Bits_Fixed.pdf)[content/uploads/2022/11/Keygen\\_Polderbits\\_90\\_64\\_Bits\\_Fixed.pdf](https://bulonginox.vn/wp-content/uploads/2022/11/Keygen_Polderbits_90_64_Bits_Fixed.pdf) <https://aapanobadi.com/2022/11/21/mahesh-babu-hd-1080p-blu-ray/> <http://hotelthequeen.it/?p=98472> [https://contabeissemsegredos.com/mireille](https://contabeissemsegredos.com/mireille-mathieu-132-albums-1966-2009-12-hot/)[mathieu-132-albums-1966-2009-12-hot/](https://contabeissemsegredos.com/mireille-mathieu-132-albums-1966-2009-12-hot/) <https://paddlealberta.org/wp-content/uploads/2022/11/pretott.pdf> <https://thecryptobee.com/download-trainer-nfs-most-wanted-1-3-pc-best/> [https://www.immobiliarelamaison.eu/wp](https://www.immobiliarelamaison.eu/wp-content/uploads/2022/11/Folclor_Literar_Romanesc_Mihai_Pop_Pdf_Download.pdf)[content/uploads/2022/11/Folclor\\_Literar\\_Romanesc\\_Mihai\\_Pop\\_Pdf\\_Download.pdf](https://www.immobiliarelamaison.eu/wp-content/uploads/2022/11/Folclor_Literar_Romanesc_Mihai_Pop_Pdf_Download.pdf) [https://fantasysportsolympics.com/wp-](https://fantasysportsolympics.com/wp-content/uploads/2022/11/Solucionario_De_Joseph_Edminister_49l.pdf)

[content/uploads/2022/11/Solucionario\\_De\\_Joseph\\_Edminister\\_49l.pdf](https://fantasysportsolympics.com/wp-content/uploads/2022/11/Solucionario_De_Joseph_Edminister_49l.pdf)

[https://www.cooks.am/wp](https://www.cooks.am/wp-content/uploads/2022/11/freelancer_game_download_vollversion_deutsch.pdf)[content/uploads/2022/11/freelancer\\_game\\_download\\_vollversion\\_deutsch.pdf](https://www.cooks.am/wp-content/uploads/2022/11/freelancer_game_download_vollversion_deutsch.pdf) <https://fullrangemfb.com/download-bettercheatpbgakbisamati/> <http://berlin-property-partner.com/?p=60374> [http://www.chelancove.com/right-yaaa-wrong-hindi-movie-in-720p](http://www.chelancove.com/right-yaaa-wrong-hindi-movie-in-720p-download-__full__/)[download-\\_\\_full\\_\\_/](http://www.chelancove.com/right-yaaa-wrong-hindi-movie-in-720p-download-__full__/) [https://taavistea.com/wp-content/uploads/2022/11/HD\\_Online\\_Player\\_the\\_karate\\_ki](https://taavistea.com/wp-content/uploads/2022/11/HD_Online_Player_the_karate_kid_720p_yify_movies-1.pdf) [d\\_720p\\_yify\\_movies-1.pdf](https://taavistea.com/wp-content/uploads/2022/11/HD_Online_Player_the_karate_kid_720p_yify_movies-1.pdf) <https://fotofables.com/wp-content/uploads/2022/11/indyzach.pdf> [https://shahjalalproperty.com/wp](https://shahjalalproperty.com/wp-content/uploads/2022/11/Star_Trek_V__L_039ultima_Frontiera_720p_Torrent.pdf)[content/uploads/2022/11/Star\\_Trek\\_V\\_\\_L\\_039ultima\\_Frontiera\\_720p\\_Torrent.pdf](https://shahjalalproperty.com/wp-content/uploads/2022/11/Star_Trek_V__L_039ultima_Frontiera_720p_Torrent.pdf) [https://nelsonescobar.site/wp](https://nelsonescobar.site/wp-content/uploads/2022/11/X_Force_2018_X32_Exe_Alias_Surface.pdf)[content/uploads/2022/11/X\\_Force\\_2018\\_X32\\_Exe\\_Alias\\_Surface.pdf](https://nelsonescobar.site/wp-content/uploads/2022/11/X_Force_2018_X32_Exe_Alias_Surface.pdf) <https://wetraveleasy.com/?p=33228> [https://lankacloud.com/wp](https://lankacloud.com/wp-content/uploads/2022/11/Hello_Neighbor_Beta_3_Dna_Hack.pdf)[content/uploads/2022/11/Hello\\_Neighbor\\_Beta\\_3\\_Dna\\_Hack.pdf](https://lankacloud.com/wp-content/uploads/2022/11/Hello_Neighbor_Beta_3_Dna_Hack.pdf) [https://208whoisgreat.com/wp-content/uploads/2022/11/IObit\\_Smart\\_Defrag\\_635\\_B](https://208whoisgreat.com/wp-content/uploads/2022/11/IObit_Smart_Defrag_635_Build_189_Crack_TOP_With_Activation_Key.pdf) uild 189 Crack TOP With Activation Key.pdf <https://blisscbdstore.com/wp-content/uploads/2022/11/ohanhawl.pdf>